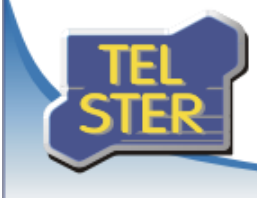

# **Biuletyn informacyjny**

# TelWin SCADA® 6.06

Numer: 2/2017 Data: 11 sierpnia 2017

Publikacja nowej wersji systemu TelWin SCADA®

11 sierpnia 2017 r. została opublikowana najnowsza wersja systemu TelWin SCADA® 6.06. Zapraszamy do zapoznania się z wprowadzonymi zmianami w funkcjonowaniu systemu.

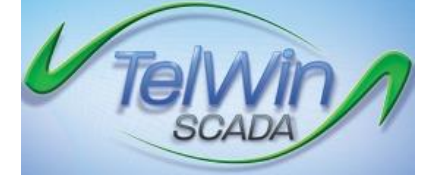

### Lista zmian wprowadzonych w najnowszej wersji

# **Klient wizualizacji TelView**

- **Mechanizm wersjonowania schematów z danymi raportowymi**
- **Zapis schematów w standardzie PDF/A-1b z wykorzystaniem podpisu elektronicznego**
- **Mechanizm zamiany tekstu na mowę**
- **Modyfikacja danych archiwalnych**
- **Prezentacja próbek na wykresach f(t) z dokładnością milisekundową**
- **Inicjowanie/zbieranie danych według listy profili**
- **Wyświetlanie podpowiedzi kontekstowej nad elementem pasywnym schematu**

Szczegółowe informacje zostały przedstawione w dokumentacji modułu.

#### **Serwer systemu TelSrv**

- **Modyfikacja wartości archiwalnych**
- **Przenoszenie wartości ułamkowej wartości raportowej godzinowej na kolejny okres**
- **Uzupełnianie danych archiwalnych w ostatnim okresie**
- **Wyświetlanie pełnej definicji nazwy w źródle (podgląd bazy)**
- **Wzory W = SumValid (M, Z1, Z2, Z3, ...) oraz W = SubValid (M, Z1, Z2, Z3, ...)**

Szczegółowe informacje zostały przedstawione w dokumentacji modułu.

# **Serwer TelWinWS**

- **Nowy graficzny interfejs użytkownika**
- **Nowa usługa sieciowa – modyfikacja danych archiwalnych**
- **Nowa usługa sieciowa – pobieranie listy zmiennych**

#### **Sterownik GM2Drv**

• **Precyzyjna synchronizacja czasu (funkcja 0x26)**

Parametr dostępny wyłącznie dla przeliczników z rozszerzeniami GM3.

# **TelWin WebInterface**

- **Dostosowanie podsystemu do zmian wprowadzonych w kliencie wizualizacji TelView oraz w przeglądarkach WWW**
- **Optymalizacja podsystemu dla obsługi map OSM**
- **Nowe parametry konfiguracyjne podsystemu: Katalog logu, Logo URL oraz Logo ToolTip**

#### UWAGA!!!

Zainstalowanie najnowszej wersji systemu TelWin SCADA® 6.06.0 wymaga przeinstalowania podsystemu TelWin WebInterface.

Należy zwrócić szczególną uwagę na przyporządkowaną do podsystemu pulę aplikacji w IIS, która musi wskazywać na architekturę .NET Framework v4.5.2 lub nowszą.

Aby usunąć swój adres z naszej listy wysyłkowej, [kliknij tutaj.](mailto:subskrypcja@tel-ster.pl?subject=Rezygnacja) Masz pytania lub komentarze? Prześlij je pocztą e-mail na adres [subskrypcja@tel-ster.pl](mailto:subskrypcja@tel-ster.pl?subject=Zapytanie%20lub%20komentarz) lub zadzwoń na numer +48 61 842-57-50